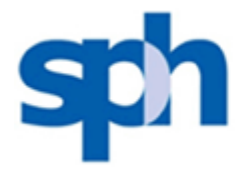

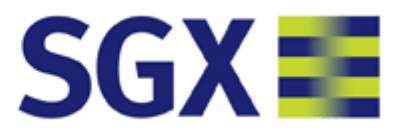

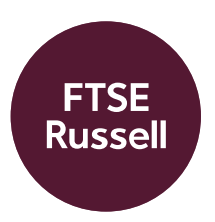

## **CapitaLand Mall Trust (Singapore): Acquisition of CapitaLand Commercial Trust (Singapore) Changes in FTSE ST Index Series**

13 October 2020

Subject to the completion on the cash and stock acquisition of CapitaLand Commercial Trust (Singapore, constituent) by CapitaLand Mall Trust (Singapore, constituent), please see details of affected indexes and effective dates below:

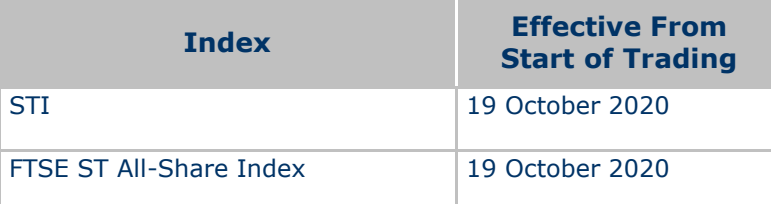

Please note:

1) CapitaLand Commercial Trust will be deleted from the index at last traded price.

2) The last trading day of CapitaLand Commercial Trust is expected to be 16 October 2020.

3) The merger terms is SGD 0.259 cash and 0.72 CapitaLand Mall Trust Units for every CapitaLand Commercial Trust Unit held.

4) Subject to the announcement on the actual amount of CapitaLand Commercial Trust Clean-up Distribution, FTSE Russell will apply the distributions amount to CapitaLand Mall Trust Temporary Line at next trading day after announced and CapitaLand Mall Trust Temporary Line will be deleted and the shares will be amalgamated with CapitaLand Mall Trust at the close of the distribution ex date. There will be no divisor change. FTSE Russell will issue a further notice in due course.

5) According to STI Ground Rule 7.4.1, the replacement stock for STI will be selected by the highest ranking security by full market value in the Reserve List as at the close of the index calculation two days prior to the deletion., i.e. 14 October 2020. FTSE will issue a further notice in due course.

For further information please contact FTSE Russell Client Services at info@ftserussell.com or call:

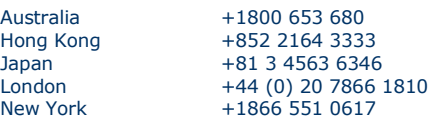

Alternatively please visit our website at www.ftserussell.com

[Terms of Use](http://www.ftserussell.com/legal/website-terms-use) | Copyright © 2020 FTSE Russell